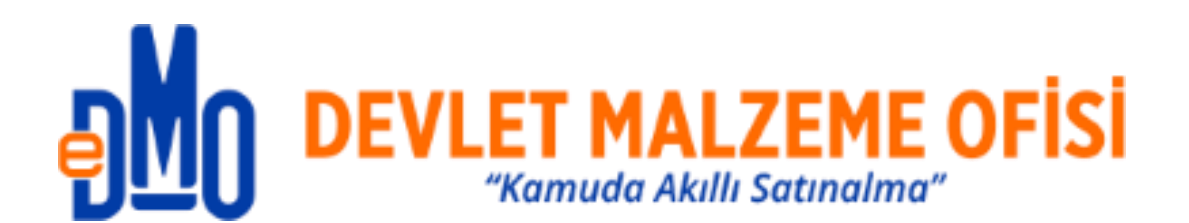

# **E-FATURA UYGULAMASI KONTROL İŞLEMLERİ KILAVUZU**

Eylül 2021 **ANKARA**

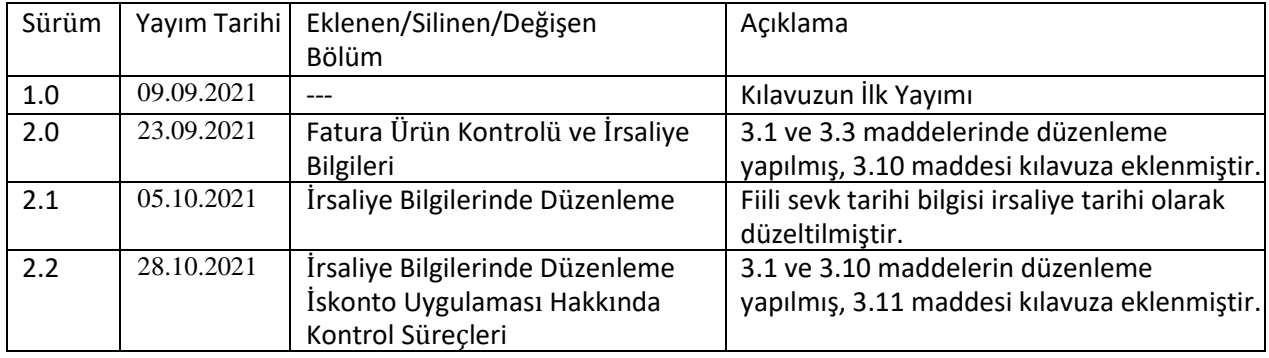

# İçindekiler

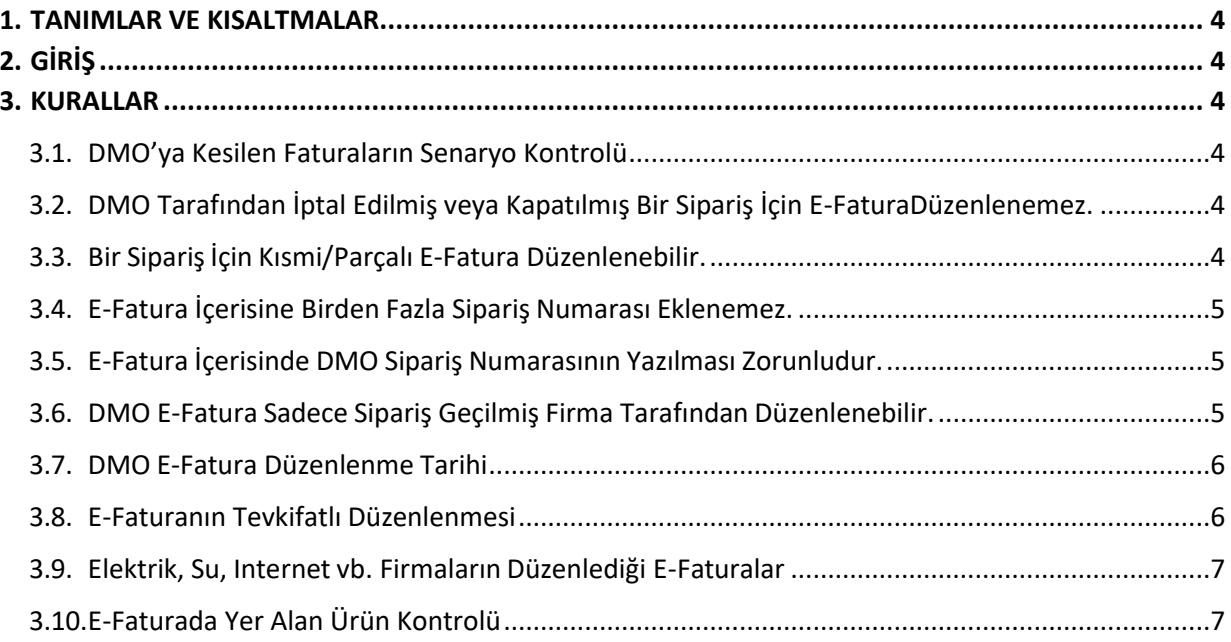

# <span id="page-3-0"></span>1. TANIMLAR VE KISALTMALAR

**DMO** : Devlet Malzeme Ofisi

**Firma** : Üzerine ihale edilerek veya çerçeve anlaşma yapılarak sipariş geçilen gerçek veya tüzel kişi

# <span id="page-3-1"></span>2. GİRİŞ

Bu kılavuz, Elektronik Fatura Uygulamasında DMO'ya kesilen e-Faturaların kontrollerinde kullanılacak kuralların açıklanması ve DMO'ya e-Fatura kesilirken teknik konularda ihtiyaç duyabilecekleri bilgileri vermek amacıyla hazırlanmıştır.

E-Fatura süreçlerinde geçerli yasal kurallar geçerli olup DMO'ya özel ek kurallar tanımlanmıştır. Aksi bildirilmediği sürece 01.10.2021 tarihinden itibaren bu kurallar geçerli olacaktır.

#### <span id="page-3-3"></span><span id="page-3-2"></span>3. KURALLAR

#### 3.1. DMO'ya Kesilen Faturaların Senaryo Kontrolü

DMO'ya düzenlenen e-Fatura TEMELFATURA veya TICARIFATURA senaryosunda düzenlenmelidir. KAMU senaryosunda düzenlenen e-Faturalar kabul edilmeyecektir. Firmalar ayrıca düzenledikleri e-Faturalarda aşağıda belirtilen irsaliye bilgilerine de yer vermelidir. İrsaliye düzenleme tarihi malın fiili sevk tarihi olarak değerlendirilecektir. Taşıt grubu siparişleri için irsaliye düzenlenme ve e-Faturalarda bu bilgiye yer verme zorunluluğu aranmayacaktır.

- **Invoice/DespatchDocumentReference/ID:** İrsaliye numarası
- **Invoice/DespatchDocumentReference/ISSUEDATE:** İrsaliye tarihi

### <span id="page-3-4"></span>3.2. DMO Tarafından İptal Edilmiş veya Kapatılmış Bir Sipariş İçin E-Fatura Düzenlenemez.

DMO tarafından iptal edilen / kapatılan siparişler için e-Fatura düzenlenemez. İptal edilen / kapatılan siparişler için gönderilen faturalar DMO tarafından kabul edilmeyip hata dönülecektir.

#### <span id="page-3-5"></span>3.3. Bir Sipariş İçin Kısmi/Parçalı E-Fatura Düzenlenebilir.

DMO sistemlerinde yer alan bir sipariş için, tek bir e-Fatura düzenlenebileceği gibi, ilgili sipariş için birden fazla kısmi/parçalı e-Fatura düzenlenebilir. Düzenlenen kısmi/parçalı e-Faturalarda aynı DMO Sipariş Numarası kullanılacak olup, bu dokümanda bulunan kurallar geçerli olacaktır.

Ancak kısmı düzenlenen faturaların kabul edilmesi için 3.10 maddesinde belirtilen hususların tam olarak sağlanmış olması gerekir.

**NOT: Kısmı fatura süreci herhangi bir mağduriyet oluşturmaması için titizlikle yürütülmektedir. Bu nedenle firmaların ek bir duyuruya kadar kısmı fatura düzenlemekten kaçınmaları ancak gerekli hazırlıkları tamamlamaları rica olunur.**

#### <span id="page-4-0"></span>3.4. E-Fatura İçerisine Birden Fazla Sipariş Numarası Eklenemez.

DMO'ya düzenlenecek e-Fatura sadece bir sipariş için düzenlenebilir. E-Fatura içerisine birden fazla sipariş numarası girilemez.

#### <span id="page-4-1"></span>3.5. E-Fatura İçerisinde DMO Sipariş Numarasının Yazılması Zorunludur.

DMO'ya düzenlenen e-Faturalarda DMO tarafından oluşturulan DMO Sipariş Numarası yazılmalıdır. E-Faturayı düzenleyen firmalar varsa kendi sipariş numarası 'Not' alanına ekleyebilirler. DMO tarafından M[0-9] veya Y\_K[0-9\_] formatında oluşturulan DMO Sipariş Numarası e-Fatura içerisinde **Invoice/cac:OrderReference/cbc:ID** etiketi içerisinde yer almalıdır.

Örnek DMO Sipariş Numarası kullanımı,

```
<cac:OrderReference>
     <cbc:ID>Y_K9999_11_1111</cbc:ID>
     <cbc:IssueDate>2021-08-20</cbc:IssueDate>
</cac:OrderReference>
                                                     <cac:OrderReference>
                                                          <cbc:ID>M9999111111</cbc:ID>
                                                          <cbc:IssueDate>2021-08-20</cbc:IssueDate>
                                                     </cac:OrderReference>
```
#### <span id="page-4-2"></span>3.6. DMO E-Fatura Sadece Sipariş Geçilmiş Firma Tarafından Düzenlenebilir.

DMO siparişi için düzenlenecek e-Fatura sadece sipariş geçilmiş firma tarafından düzenlenebilir. **Invoice/cac:AccountingSupplierParty/cac:Party/cac:PartyIdentification/cbc:ID** içerisinde yer alan VKN/TCKN bilgisi ile DMO sistemlerindeki sipariş geçilmiş firma bilgilerini aynı olmak zorundadır.

```
<cac:AccountingSupplierParty>
        <cac:Party>
                <cbc:WebsiteURI></cbc:WebsiteURI>
                <cac:PartyIdentification>
                       <cbc:ID schemeID="VKN">Firma VKN</cbc:ID>
                </cac:PartyIdentification>
                <cac:PartyName>
                       <cbc:Name>Firma Adı</cbc:Name>
                </cac:PartyName>
                 ---
        </cac:Party>
</cac:AccountingSupplierParty>
```
#### <span id="page-5-0"></span>3.7. DMO E-Fatura Düzenlenme Tarihi

DMO'ya gönderilen e-Faturalarda **Invoice/cbc:IssueDate** alanında yer alan "Fatura Tarihi" Cari Ay tarihli veya Cari Ay'ın ilk 7 günü içerisinde bir önceki ay tarihli olabilir. Fatura Tarihi kuralına uygun olmayan faturalar kabul edilmeyecektir.

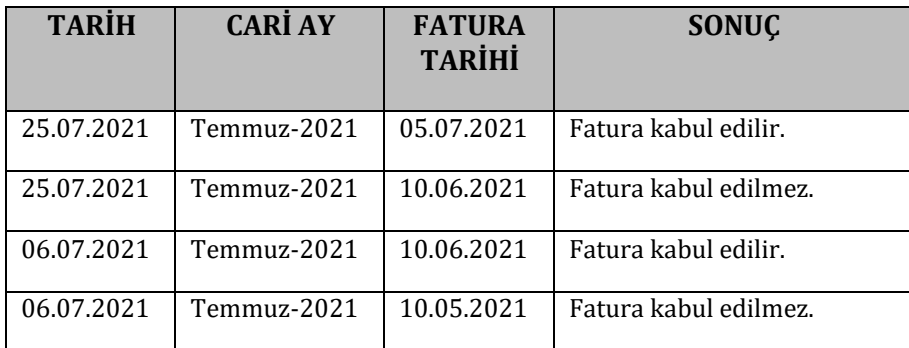

#### <span id="page-5-1"></span>3.8. E-Faturanın Tevkifatlı Düzenlenmesi

DMO sistemlerinde Tevkifat düzenlenmesinden muaf olmayan firmaların düzenleyeceği e-Faturalar, eğer DMO sipariş bedeli KDV dâhil 2.000 TL\* üzerindeyse Tevkifat içermek zorundadır.

\* *KATMA DEĞER VERGİSİ GENEL UYGULAMA TEBLİĞİNDE DEĞİŞİKLİK YAPILMASINA DAİR TEBLİĞ (SERİ NO:36)'in 3. ve 11. maddelerine göre tespit edilmiştir.*

e-Fatura Satırları için Tevkifat bilgisi **Invoice/cac:InvoiceLine/cac:WithholdingTaxTotal** içerisinde belirtilmelidir.

```
<cac:InvoiceLine>
    <cbc:ID>1</cbc:ID>
    <cbc:InvoicedQuantity unitCode="C62">1</cbc:InvoicedQuantity>
    -<cac:WithholdingTaxTotal>
         <\!\!\mathrm{cbc}\!:\!\mathsf{TaxAmount}\>\>\mathrm{currencyID}\!=\!\mathrm{''}\mathsf{TRY}"\!>\!\mathsf{1000.00}\!\! <\!\!\mathsf{/cbc}\!:\!\mathsf{TaxAmount}\!\!><cac:TaxSubtotal>
              <cbc:TaxableAmount currencyID="TRY">5000.00</cbc:TaxableAmount>
              <cbc:TaxAmount currencyID="TRY">1000.00</cbc:TaxAmount>
              <cbc:Percent>20</cbc:Percent>
              <cac:TaxCategory>
                   <cac:TaxScheme>
                       <cbc:Name>DİĞER TESLİMLER</cbc:Name>
                       <cbc:TaxTypeCode>626</cbc:TaxTypeCode>
                   </cac:TaxScheme>
              </cac:TaxCategory>
         \langle/cac:TaxSubtotal>
    </cac:WithholdingTaxTotal>
</cac:InvoiceLine>
```
E-Fatura içerinde Toplam Tevkifat bilgileri **Invoice/cac:WithholdingTaxTotal** içerisinde belirtilmelidir.

```
<cac:TaxTotal>
    <cbc:TaxAmount currencyID="TRY">10000.00</cbc:TaxAmount>
</cac:TaxTotal>
<cac:WithholdingTaxTotal>
    <cbc:TaxAmount currencyID="TRY">1500.00</cbc:TaxAmount>
    <cac:TaxSubtotal>
        <cbc:TaxableAmount currencyID="TRY">5000.00</cbc:TaxableAmount>
        <\!\!\mathrm{cbc}\!:\!\texttt{TaxAmount}\;\texttt{currencyID}\!=\!\texttt{'''TRY}''\!>\!\texttt{1000.00}\texttt{/<}\!\!\;\texttt{cbc}\!:\!\texttt{TaxAmount}\!\!><cbc:Percent>20</cbc:Percent>
        <cac:TaxCategory>
             <cac:TaxScheme>
                  <cbc:Name>DIGER TESLIMLER</cbc:Name>
                  <cbc:TaxTypeCode>626</cbc:TaxTypeCode>
             </cac:TaxScheme>
        </cac:TaxCategory>
    </cac:TaxSubtotal>
    <cac:TaxSubtotal>
        <cbc:TaxableAmount currencyID="TRY">5000.00</cbc:TaxableAmount>
        <cbc:TaxAmount currencyID="TRY">500.00</cbc:TaxAmount>
        <cbc:Percent>10</cbc:Percent>
        <cac:TaxCategory>
             <cac:TaxScheme>
                 <cbc:Name>DIGER TESLIMLER</cbc:Name>
                 <cbc:TaxTypeCode>626</cbc:TaxTypeCode>
             </cac:TaxScheme>
        </cac:TaxCategory>
    </cac:TaxSubtotal>
</cac:WithholdingTaxTotal>
```
#### <span id="page-6-0"></span>3.9. Elektrik, Su, Internet vb. Firmaların Düzenlediği E-Faturalar

Elektrik, su, internet vb. firmalar tarafından DMO'nun kendi ihtiyaçları için yaptığı alımlardan dolayı düzenlenen e-Faturalar genel e-Fatura kurallarına tabi olup DMO E-Fatura kontrolü gerçekleştirilmeyecektir.

#### <span id="page-6-1"></span>3.10. E-Faturada Yer Alan Ürün Kontrolü

Firmaların düzenlemiş oldukları e-faturalarda yer verdikleri ürün bilgileri için bir takım kontroller yapılmaktadır.

a) Ürün kodları aşağıda belirtilen alanlara yer verilmiş olunmalıdır.

- **InvoiceLine/Item/SellersItemIdentification/ID**: Firma ürün için kendi sisteminde yer alan ürün numarasına yer vermelidir. (İsteğe bağlı)
- **InvoiceLine/Item/BuyersItemIdentification/ID:** Firma bu alana ürüne ait DMO Ürün Numarasına yer vermelidir. (Zorunlu)
- **•** InvoiceLine/Item/ManufacturersItemIdentification/ID: Firma bu alana üretici/distribütör tarafından veya ülke genelinde tüm paydaşların kullandığı ürün numarası/barkoduna yer vermelidir. (İsteğe bağlı)
- b) e-Faturalarda ürün için seri/lot ayrımı nedeni ile birden fazla satıra yer verilmiş olabilir, ancak ürünün tüm satırlarında yer alan miktarların toplamı sipariş miktarı ile aynı olmalıdır.
- c) Ürün KDV oranı DMO kayıtlarında firmanın beyan ederek kaydedilen oran ile aynı olmalıdır.
- ç) e-faturalarda yer verilen ürün bedellerine iskonto uygulanamaz, sözleşmenizde/anlaşmanızda veya sipariş mektubunda belirtilen net fiyat üzerinden fiyatlandırma yapılmalıdır.

Firmalar sözleşmelerinde veya anlaşmalarında belirtilen ve ayrıca her sipariş mektubunda da yer verilen DMO Ürün Numarasına **InvoiceLine/Item/BuyersItemIdentification/ID** alanında yer vermelidir. Bu alanın boş bırakılması veya siparişte yer alan herhangi bir DMO Ürün Numarası ile eşleşmeyen bilgiye verilmesi durumunda e-Fatura iade edilecektir.

Sağlık market firmaları düzenledikleri e-Faturalarda zorunlu yer vermeleri gereken ürünlere ait Barkod/Birincil Ürün Numarası/Ürün Tanımlayıcı Kodu bilgisini **InvoiceLine/Item/ManufacturersItemIdentification/ID** alanında belirtmelidir.

#### 3.11. Kontrol Süreçleri

DMO Kurumsal Kaynak Planlama Sistemi dâhilinde siparişler ve faturalar ürün bazlı hesaplamalar ile kontrol edilmektedir.

- Bu kapsamda;
- a) Ürün Birim Maliyeti Ürün birim fiyatı x Ürün sipariş miktarı Örnek: Birim Fiyat: ₺10,24 Sipariş Miktarı: 3 Adet Birim Maliyet: ₺30,72
- b) Ürün KDV Tutarı Yuvarla2ye(Ürün Birim Maliyeti x KDV Oranı) Örnek: Birim Maliyet: ₺30,72 KDV Oran: %18 Ürün KDV Tutar: ₺5.53
- c) Ürün Tevkifat Tutarı Yuvarla2ye(Ürün KDV Tutarı x Ürün Tevkifat Oranı) Örnek: Birim Maliyet: ₺5.53 Tevkifat Oran: 2/10 Ürün KDV Tutar: ₺1.11
- ç) Fatura Mal Bedeli e-Fatura mal bedeli e-faturada yer verilen ürünlerin birim maliyetlerinin toplamıdır. Topla(Ürün Birim Maliyeti)
- d) Fatura KDV Bedeli e-Fatura KDV bedeli e-faturada yer verilen ürünlerin KDV tutarları toplamıdır. Topla(Ürün KDV Tutarı)
- e) Fatura Tevkifat Bedeli e-Fatura tevkifat bedeli e-faturada yer verilen ürünlerin tevkifat tutarları toplamıdır. Topla(Ürün Tevkifat Tutarı)
- f) Fatura Ödenecek Tutar Fatura Mal Bedeli + Fatura KDV Bedeli - Fatura Tevkifat Bedeli olarak hesaplanmalıdır.

## Örnek Fatura Görünümü

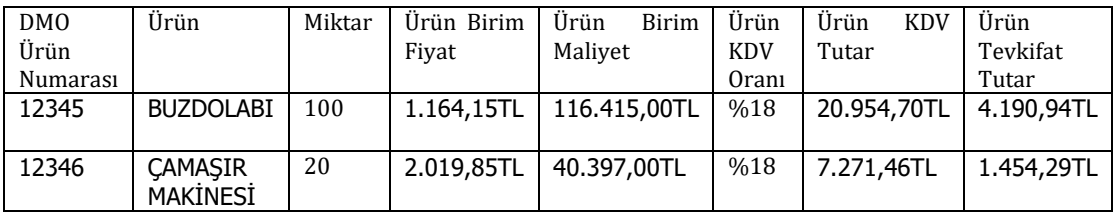

Fatura Mal Bedeli: 156.812,00TL Fatura KDV Bedeli:28.226,16TL Fatura Tevkifat Bedeli: 5.645,23TL Ödenecek Tutar: 179.392,93TL